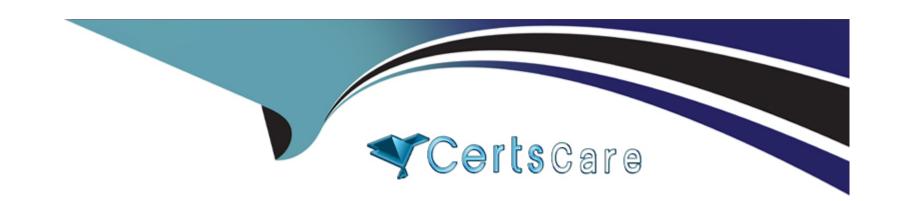

# Free Questions for C1000-056 by certscare

**Shared by Livingston on 12-12-2023** 

For More Free Questions and Preparation Resources

**Check the Links on Last Page** 

# **Question 1**

### **Question Type:** MultipleChoice

When splitting message flow processing between different integration servers how do the flows communicate?

### **Options:**

- A- Using a switch server and connectivity agents
- B- Using switch addresses and node configuration
- C- Using a connectivity server and switch agents
- D- Using node addresses and node configuration

#### **Answer:**

Α

### **Explanation:**

If you are splitting processing between differentintegration servers, or between IBM App Connect Enterprise and IBM App Connect on IBM Cloud, your flows communicate by using a Switch serverand connectivity agents.

## **Question 2**

**Question Type:** MultipleChoice

#### Exhibit:

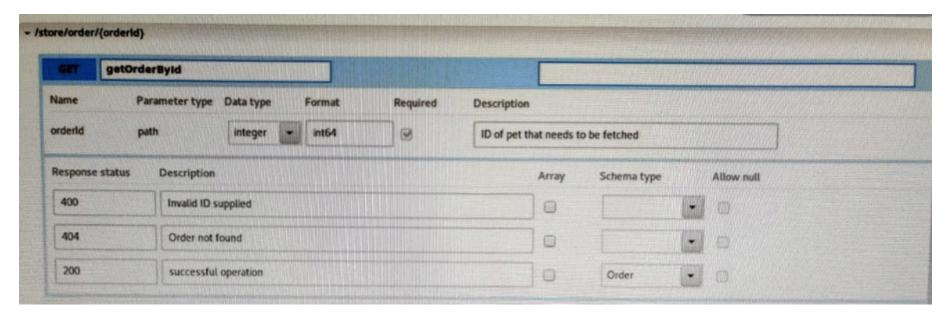

According to the API resource pictured above, there are three possible HTTP Return Codes: 400, 404, 200. What is one way to set a HTTP Return code as 400 using ESQL?

| Options:                                                              |  |
|-----------------------------------------------------------------------|--|
| A- SET OutputLocalEnvironment.ReplyStatusCode = 400;                  |  |
| B- SET OutputLocalEnvironment.Reply.Transport.HTTP = 400;             |  |
| C- SET OutputLocalEnvironment.REST.Reply.Transport.HTTP = 400;        |  |
| D- SET OutputLocalEnvironment.Destination.HTTP.ReplyStatusCode = 400; |  |
|                                                                       |  |
| Answer:                                                               |  |
| D                                                                     |  |
|                                                                       |  |
|                                                                       |  |
|                                                                       |  |
|                                                                       |  |
| Question 3                                                            |  |
| Question 3                                                            |  |
| Question 3                                                            |  |
| Question 3  Question Type: MultipleChoice                             |  |
| Question 3 Question Type: MultipleChoice                              |  |
| Question 3 Question Type: MultipleChoice                              |  |

A- Graphical Data Mapping
B- Message Flow Mapping
C- Integration Data Mapping
D- Message Data Mapping

Answer:
A

### **Explanation:**

https://www.ibm.com/support/knowledgecenter/SSMKHH\_10.0.0/com.ibm.etools.mft.doc/br26106\_.htm

### **Question 4**

**Question Type:** MultipleChoice

What is a difference between using Convert Single Project and Convert Multiple Projects when converting from projects to applications and libraries?

### **Options:**

- A- Convert Single Project is for one existing project and Convert Multiple Projects is for one or more existing projects.
- **B-** Convert Single Project is for converting an existing project and any references into one application while Convert Multiple Projects will convert into multiple desired applications with shared libraries.
- C- Convert Single Project will put all artifacts into one application or library, while Convert Multiple Projects will create a new application or library for each existing project.
- D- Only Convert Single Project can convert existing Message Broker projects into IBM App Connect Enterprise applications and libraries, Convert Multiple Projects requires the projects to meet IBM Integration Bus standards before converting.

#### **Answer:**

D

### **Question 5**

**Question Type:** MultipleChoice

When developing RESTful APIs, what is the main purpose of the RESTAsyncRequest node?

### **Options:**

- A- Allows a REST request to be issued to a REST API and return control to the flow without waiting for a response
- **B-** Allows a REST operation request to be exposed asynchronously and return control to the client without waiting for a response C Allows a REST operation request to be exposed asynchronously and return control to the flow without waiting for a response
- D- Allows a REST request to be issued to a SOAP API and return control to the flow without waiting for a response

#### **Answer:**

Α

### **Explanation:**

You can use aRESTAsyncRequestnode in a message flow to issue a REST request to an external REST API, and return control to the flow without waiting for a response. The response is received by aRESTAsyncResponsenode, which can be in a separate message flow but must be in the same integration server. The nodes are used as a pair, and correlate responses against the original requests by using a unique identifier, which is specified on both nodes.

https://www.ibm.com/support/knowledgecenter/SSMKHH\_10.0.0/com.ibm.etools.mft.doc/bz90920\_.html

### **Question 6**

**Question Type:** MultipleChoice

| Which command creates basic user credentials to allow logging into the web user interface? |   |  |  |  |  |
|--------------------------------------------------------------------------------------------|---|--|--|--|--|
|                                                                                            |   |  |  |  |  |
| ptions:                                                                                    | _ |  |  |  |  |
| mqsiwebaceuseradmin                                                                        |   |  |  |  |  |
| mqsiacldwebuseradmin                                                                       |   |  |  |  |  |
| mqsiwebuseradmin                                                                           |   |  |  |  |  |
| mqsiuseradmin                                                                              |   |  |  |  |  |
|                                                                                            |   |  |  |  |  |
| nswer:                                                                                     |   |  |  |  |  |

# **Question 7**

**Question Type:** MultipleChoice

Which two features of IBM App Connect Enterprise require IBM MQ to be installed?

| Options:                                                          |
|-------------------------------------------------------------------|
| A- Timer nodes                                                    |
| B- Managed application support                                    |
| C- Collector nodes                                                |
| D- JMS messaging                                                  |
| E- Assimilation                                                   |
|                                                                   |
| Answer:                                                           |
| A, C                                                              |
|                                                                   |
|                                                                   |
|                                                                   |
| Question 8                                                        |
|                                                                   |
| Question Type: MultipleChoice                                     |
|                                                                   |
| Which standard is used to define web service security mechanisms? |
|                                                                   |
|                                                                   |
|                                                                   |
| Options:                                                          |
| Options:                                                          |
| Options:                                                          |

| A- MSDN                                                                    |
|----------------------------------------------------------------------------|
| B- Open Grid                                                               |
| C- innoQ                                                                   |
| D- OASIS                                                                   |
|                                                                            |
| Answer:                                                                    |
| D                                                                          |
|                                                                            |
|                                                                            |
| Question 9                                                                 |
| Question Type: MultipleChoice                                              |
|                                                                            |
| In a message flow, what are two valid event sources of a monitoring event? |
|                                                                            |
|                                                                            |
| Options:                                                                   |
| A- Node events                                                             |
| B- Terminal events                                                         |
|                                                                            |
|                                                                            |

| C- | Mar | prina | events |
|----|-----|-------|--------|
| _  |     |       |        |

- **D-** Failover events
- E- Transaction events

#### **Answer:**

B, E

### **Explanation:**

Event types

You can configure a message flow to emit two types of events: transaction events and terminal events. There are three types of transaction events: start, end, and rollback. The transaction events are emitted only from input nodes such as MQInput and HTTPInput. Terminal events are emitted from any terminal of any node.

https://www.ibm.com/developerworks/websphere/library/techarticles/0911\_fan/0911\_fan.html

### To Get Premium Files for C1000-056 Visit

https://www.p2pexams.com/products/c1000-056

### **For More Free Questions Visit**

https://www.p2pexams.com/ibm/pdf/c1000-056

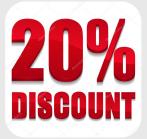